**Universit`a di Roma "La Sapienza" Facolt`a di Ingegneria**

**Corso di"PROGETTAZIONE DEL SOFTWARE I"(Corso di Laurea in Ingegneria Informatica) Proff. Giuseppe De Giacomo <sup>e</sup> Marco Cadoli Canali A-L & M-ZA.A. 2004-05**

**Compito d'esame del 15 aprile 2005**

# **SOLUZIONE**

# **Requisiti**

L'applicazione da progettare riguarda la gestione degli articoli sottomessi ad una conferenza scientifica. Le persone, di cui interessa nome, cognome ed indirizzo di posta elettronica, possono essere autori <sup>o</sup> revisori, ma non entrambi. Gli articoli, di cui interessa il titolo <sup>e</sup> la dimensione in kiloByte del file, sono scritti da almeno un autore. Ad ogni articolo viene assegnato un revisore *senior* e almeno due revisori *junior*. Un revisore, di cui interessa la nazionalità, non può essere contemporaneamente senior e junior. Su ciascun articolo assegnato loro, i primi esprimono un giudizio positivo <sup>o</sup> negativo, mentre i secondi assegnano un voto compreso fra 0 <sup>e</sup> 9.

Un articolo, una volta sottomesso, si trova sotto esame e può essere candidato all'accettazione o al rifiuto. Nel primo caso può essere definitivamente accettato, oppure tornare sotto esame. Il secondo caso è analogo. Solo ad articoli sotto esame possono essere assegnati revisori.

Univ. Roma "La Sapienza", Fac. Ingegneria: Progettazione del Software I, A.A. 2004/05 2

# **Requisiti (cont.)**

Il comitato di indirizzo della conferenza è interessato, come cliente della nostra applicazione, ad effettuare i seguenti controlli:

- data una persona, sapere se è autore di almeno un articolo con giudizio negativo o con media dei voti inferiore a 4, che è stato accettato;
- dato un articolo, sapere se è stato assegnato ad almeno due revisori della stessa nazionalit`a.

**Fase di analisi**

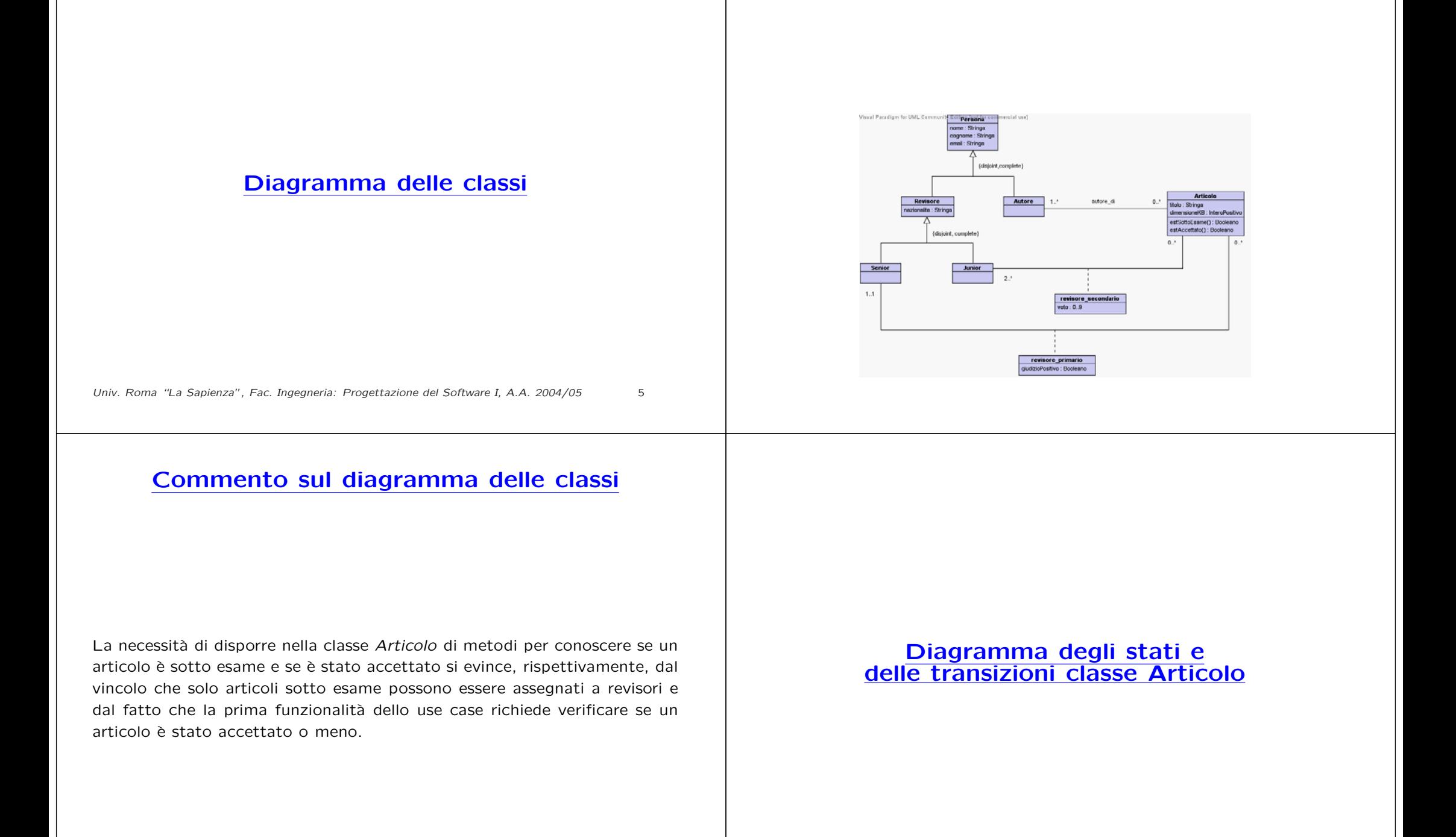

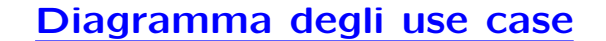

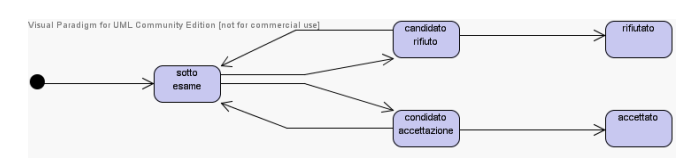

Univ. Roma "La Sapienza", Fac. Ingegneria: Progettazione del Software I, A.A. 2004/05 8

# **Specifica della classe Articolo**

#### **InizioSpecificaClasse Articolo**

**estSottoEsame** (): Booleano pre: nessuna post: result è true se lo stato dell'articolo è "sotto esame", false altrimenti.

#### **estAccettato** (): Booleano

pre: this.estSottoEsame() = false post: result è true se o stato dell'articolo è "accettato", false altrimenti.

#### **FineSpecifica**

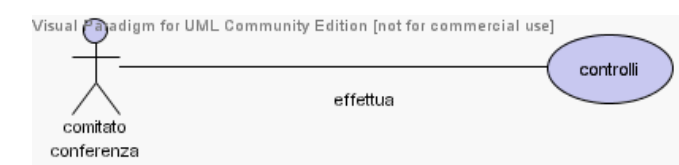

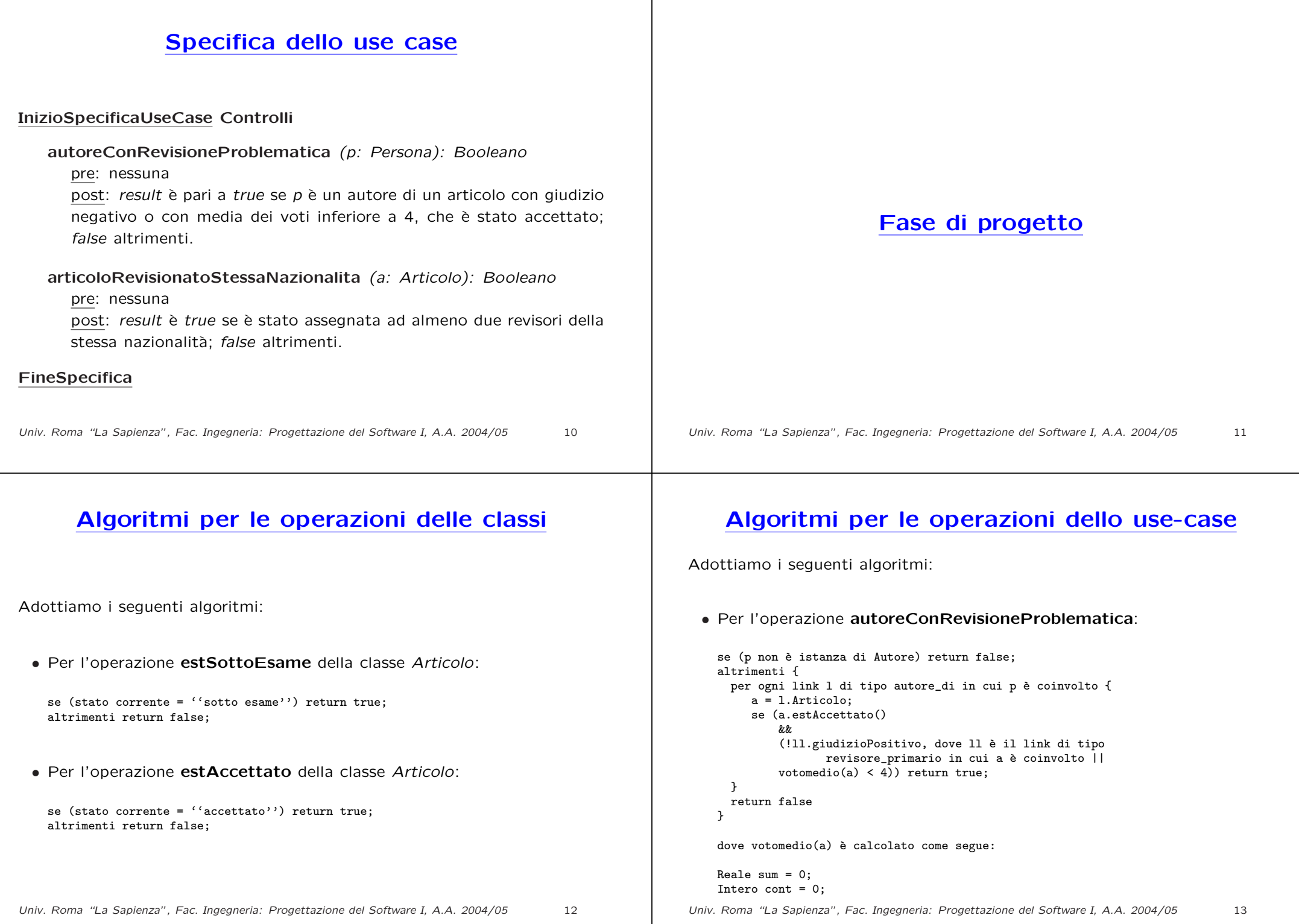

per ogni link l di tipo revisore\_secondaro in cui a è coinvolto {  $sum = sum + 1. voto;$ cont++; } return sum/cont; **Algoritmi per le operazioni degli use case (cont.)** • Per l'operazione **articoloRevisionatoStessaNazionalita**: sia l il link di tipo revisore\_primario <sup>a</sup> cui partecipa a; Insieme naz =  $\{1.\overline{\text{Senior.nazionalita}}\}$ ; per ogn<sup>i</sup> ll di tipo revisore\_secondario <sup>a</sup> cui partecipa <sup>a</sup> { Stringa <sup>n</sup> <sup>=</sup> ll.Junior.nazionalita; se (n appartiene naz) return true; altrimenti naz = naz +  ${n}$ ; } return false; Univ. Roma "La Sapienza", Fac. Ingegneria: Progettazione del Software I, A.A. 2004/05 14 **Responsabilit`a sulle associazioni** La sequente tabella delle responsabilità si evince da: 1. i requisiti, 2. la specifica degli algoritmi per le operazioni di classe <sup>e</sup> use-case, 3. i vincoli di molteplicità nel diagramma delle classi. Associazione Classe ha resp. autore di Autore ` I2 Articolo $\mathsf{I}_\mathcal{O} \parallel~$  SÌ $^3$ revisore\_primario | Articolo | S  $\overline{1}$ <sup>2,3</sup> Senior NOrevisore secondarioArticolo  $\tilde{J}^{2,3}$ Junior NO**Strutture di dati** Abbiamo la necessità di rappresentare collezioni omogenee di oggetti, a causa: • dei vincoli di molteplicità x..\* delle associazioni, • delle variabili locali necessarie per vari algoritmi. Per fare ciò, utilizzeremo Set e HashSet di Java 1.5.

Riassumiamo le nostre scelte nella seguente tabella di corrispondenza dei tipi UML.

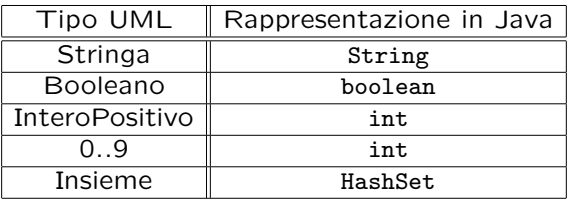

Per tenere conto del fatto che, nei casi "InteroPositivo" <sup>e</sup> "0..9" il tipo Java è semanticamente più esteso del corrispondente tipo UML, prevediamo una verifica delle condizioni di ammissibilità sul lato server, perché è una soluzione di migliore qualità.

Univ. Roma "La Sapienza", Fac. Ingegneria: Progettazione del Software I, A.A. 2004/05 17

# **Altre considerazioni**

**Sequenza di nascita degli oggetti:** Non abbiamo vincoli particolare se non quelli dettati dalle molteplicit`a: in particolare possiamo assumere che i revisori, (senior e junior) e gli autori siano già stati creati quando nascono gli oggetti articolo.

**Valori alla nascita:** Non sembra ragionevole assumere che per qualche proprietà esistano valori di default validi per tutti gli oggetti.

# **Tabelle di gestione delle propriet`a di classi** UML

Riassumiamo le nostre scelte differenti da quelle di default mediante la tabella delle proprietà immutabili e la tabella delle assunzioni sulla nascita.

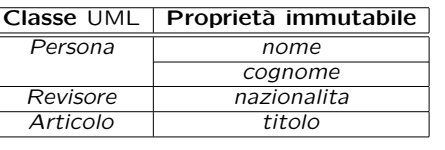

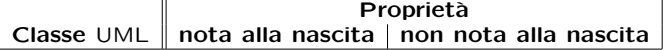

Univ. Roma "La Sapienza", Fac. Ingegneria: Progettazione del Software I, A.A. 2004/05 18

### **Rappresentazione degli stati in** Java

Per la classe UML Articolo, ci dobbiamo occupare della rappresentazione in Java del diagramma degli stati <sup>e</sup> delle transizioni.

Scegliamo di rappresentare gli stati mediante una variabile int, secondo la seguente tabella.

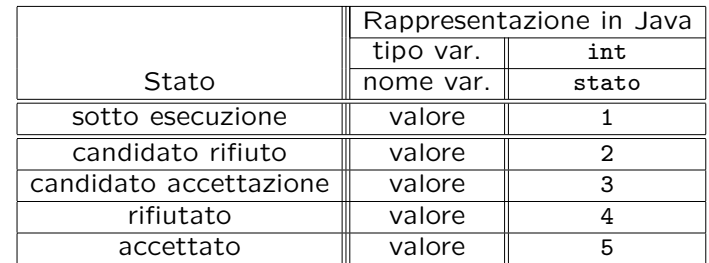

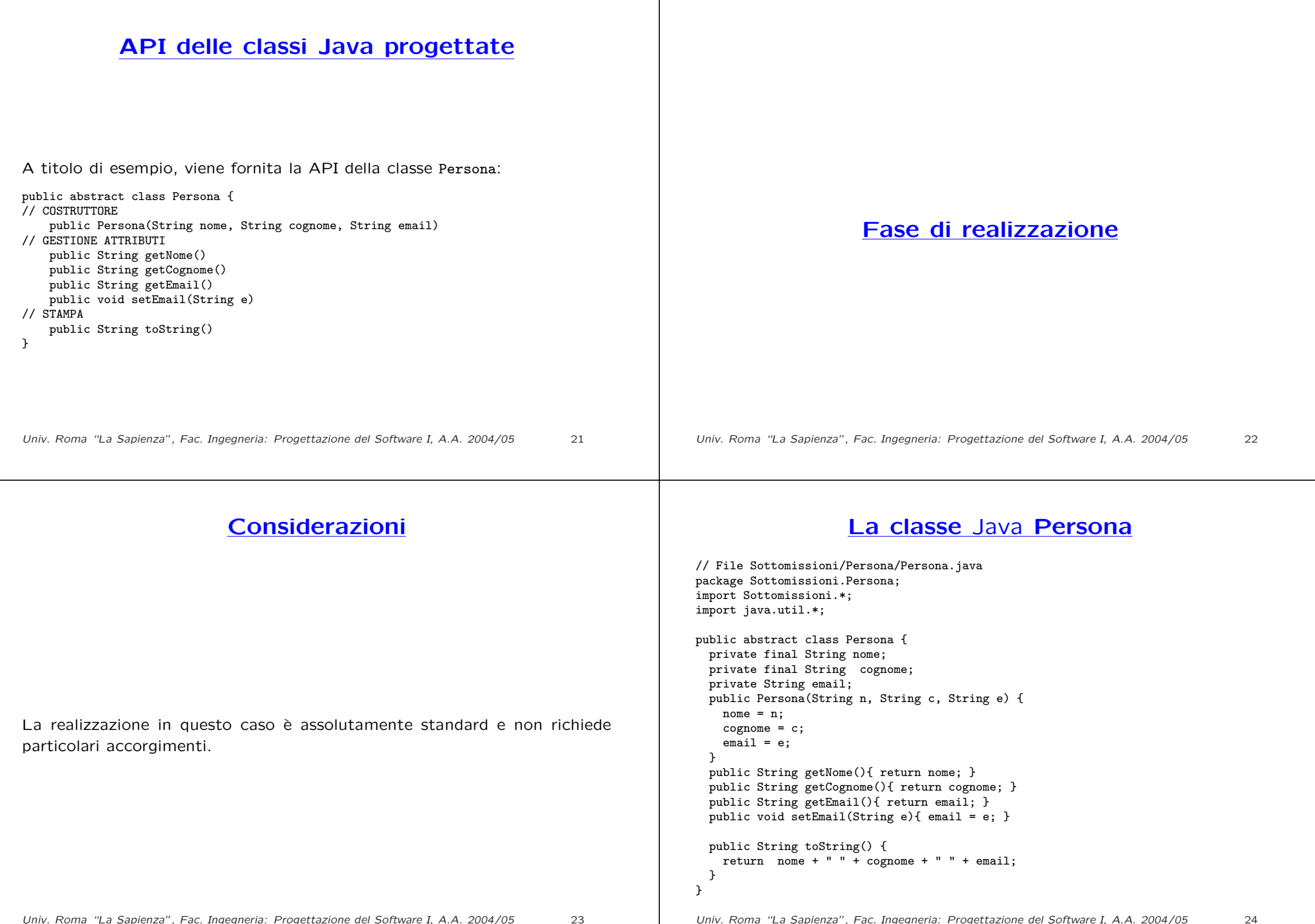

### **La classe** Java **Revisore**

### **La classe** Java **Senior**

// File Sottomissioni/Revisore/Revisore.java package Sottomissioni.Revisore; import Sottomissioni.Persona.\*; public abstract class Revisore extends Persona { private final String nazionalita; public Revisore(String n, String c, String e, String naz) { super(n,c,e); nazionalita <sup>=</sup> naz; } public String getNazionalita(){ return nazionalita; } public String toString() { return super.toString() <sup>+</sup> " -- revisore"; } } Univ. Roma "La Sapienza", Fac. Ingegneria: Progettazione del Software I, A.A. 2004/05 25 // File Sottomissioni/Senior/Senior.java package Sottomissioni.Senior; import Sottomissioni.Revisore.\*; public class Senior extends Revisore { public Senior(String n, String c, String e,String naz) { super(n,c,e,naz); } public String toString() { return super.toString() <sup>+</sup> " senior"; } } Univ. Roma "La Sapienza", Fac. Ingegneria: Progettazione del Software I, A.A. 2004/05 26 **La classe** Java **Junior** // File Sottomissioni/Junior/Junior.java package Sottomissioni.Junior; import Sottomissioni.Revisore.\*; public class Junior extends Revisore { public Junior(String n, String c, String e, String naz) { super(n,c,e,naz); } public String toString() { return super.toString() <sup>+</sup> " junior"; }  $\mathbf{r}$ Univ. Roma "La Sapienza", Fac. Ingegneria: Progettazione del Software I, A.A. 2004/05 27 **La classe** Java **Autore** // File Sottomissioni/Autore/Autore.java package Sottomissioni.Autore; import Sottomissioni.\*; import Sottomissioni.Persona.\*; import java.util.\*; public class Autore extends Persona { private HashSet<TipoLinkAutoreDi> autoreDi; public Autore(String n, String c, String e) { super(n,c,e); autoreDi <sup>=</sup> new HashSet<TipoLinkAutoreDi>(); } public void inserisciLinkAutoreDi(AssociazioneAutoreDi a) { if (a != null) autoreDi.add(a.getLink()); } public void eliminaLinkAutoreDi(AssociazioneAutoreDi a) { if (a != null) autoreDi.remove(a.getLink()); } public Set<TipoLinkAutoreDi> getLinkAutoreDi() { return (HashSet<TipoLinkAutoreDi>)autoreDi.clone(); } public String toString() { return  $super.toString() + " -- autore";$ } } Univ. Roma "La Sapienza", Fac. Ingegneria: Progettazione del Software I, A.A. 2004/05 28

# **La classe** Java **Articolo**

// File Sottomissioni/Articolo.java package Sottomissioni; import java.util.\*; public class Articolo { private final String titolo; private int dimensioneKB; private TipoLinkRevisorePrimario revisorePrimario; private HashSet<TipoLinkRevisoreSecondario> revisoriSecondari; private HashSet<TipoLinkAutoreDi> autoreDi; private static final int MIN REVISORI SECONDARI =  $2$ : private static final int SOTTO ESAME =  $1$ . CANDIDATO RIFIUTO = 2, CANDIDATO ACCETTAZIONE = 3, RIFIUTATO =  $4$ , ACCETTATO =  $5$ ; protected int stato\_corrente; public Articolo(String t, int d) throws EccezionePrecondizioni { if  $(d < 0)$ throw new EccezionePrecondizioni("E' richiesto un intero positivo"); titolo <sup>=</sup> t; Univ. Roma "La Sapienza", Fac. Ingegneria: Progettazione del Software I, A.A. 2004/05 29 autoreDi <sup>=</sup> new HashSet<TipoLinkAutoreDi>(); revisorePrimario <sup>=</sup> null; revisoriSecondari <sup>=</sup> new HashSet<TipoLinkRevisoreSecondario>(); stato\_corrente <sup>=</sup> SOTTO\_ESAME; } public String getTitolo() { return titolo; } public int getDimensioneKB() { return dimensioneKB; } public void setDimensioneKB(int d) { return dimensioneKB = d: } public void inserisciLinkAutoreDi(AssociazioneAutoreDi a) { if (a != null) autoreDi.add(a.getLink()); } public void eliminaLinkAutoreDi(AssociazioneAutoreDi a) { if (a != null) autoreDi.remove(a.getLink()); } public Set<TipoLinkAutoreDi> getLinkAutoreDi() { return (HashSet<TipoLinkAutoreDi>)autoreDi.clone(); } public boolean presenteRevisorePrimario() { return revisorePrimario != null; } public void inserisciLinkRevisorePrimario(TipoLinkRevisorePrimario t) { if (t != null && t.getArticolo()==this && !presenteRevisorePrimario()) revisorePrimario <sup>=</sup> t;

 $dimensioneKR = d$ :

} public void eliminaLinkRevisorePrimario() { revisorePrimario <sup>=</sup> null; } public TipoLinkRevisorePrimario getLinkRevisorePrimario() throws EccezioneMolteplicita { if (!presenteRevisorePrimario()) throw new EccezioneMolteplicita("Molteplicita' minina non rispettata"); return revisorePrimario; } public int quantiRevisoriSecondari() { return revisoriSecondari.size(); } public void inserisciLinkAutoreDi(TipoLinkRevisoreSecondario t) { if (t != null && estSottoEsame()) revisoriSecondari.add(t); } public void eliminaLinkAutoreDi(TipoLinkRevisoreSecondario t) { if (t != null && estSottoEsame()) revisoriSecondari.remove(t); } public Set<TipoLinkRevisoreSecondario> getLinkRevisoriSecondari() throws EccezioneMolteplicita { if (quantiRevisoriSecondari() <sup>&</sup>lt; MIN\_REVISORI\_SECONDARI) throw new EccezioneMolteplicita("Molteplicita' minina non rispettata"); return (HashSet<TipoLinkRevisoreSecondario>)revisoriSecondari.clone(); }

```
public boolean estSottoEsame() {
  return stato_corrente == SOTTO_ESAME;
}
public boolean estAccettato() {
  return stato_corrente == ACCETTATO;
}
public void rifiutoProvvisorio() {
  if (stato_corrente == SOTTO_ESAME)
    stato_corrente = CANDIDATO_RIFIUTO;
}
public void accettazioneProvvisoria() {
  if (stato_corrente == SOTTO_ESAME)
    stato corrente = CANDIDATO ACCETTAZIONE;
}
public void rifiuto() {
  if (stato_corrente == CANDIDATO_RIFIUTO)
    stato_corrente = RIFIUTATO;
}
public void accettazione() {
  if (stato_corrente == CANDIDATO_ACCETTAZIONE)
    stato_corrente = ACCETTATO;
}
public void riesaminare() {
  if (stato_corrente == CANDIDATO_RIFIUTO ||
      stato corrente == CANDIDATO_ACCETTAZIONE)
```

```
stato corrente = SOTTO ESAME:
  }
  public String toString() {
    Iterator<TipoLinkAutoreDi> it = autoreDi.iterator();
    String result = "Articolo: " + titolo +
      ", dimensioneKB " + dimensioneKB + " autori:\n\begin{bmatrix}\nn'\n\end{bmatrix}while(it.hasNext()) {
      TipoLinkAutoreDi t = it.next();
      result += t.getAutore().toString() + "\n";
    }
    return result;
  }
}
                                                                                                             La classe Java AssociazioneAutoreDi
                                                                                                   // File Sottomissioni/AssociazioneAutoreDi.java
                                                                                                   package Sottomissioni;
                                                                                                   public final class AssociazioneAutoreDi {
                                                                                                    private AssociazioneAutoreDi(TipoLinkAutoreDi x) { link = x; }
                                                                                                    private TipoLinkAutoreDi link;
                                                                                                    public TipoLinkAutoreDi getLink() { return link; }
                                                                                                    public static void inserisci(TipoLinkAutoreDi y) {
                                                                                                       if (y := null \&\&y.getArticolo().estSottoEsame()) { //nota non richiesto dalla traccia!
                                                                                                         AssociazioneAutoreDi k = new AssociazioneAutoreDi(y);
                                                                                                        k.link.getAutore().inserisciLinkAutoreDi(k);
                                                                                                         k.link.getArticolo().inserisciLinkAutoreDi(k);
                                                                                                      }
                                                                                                    }
                                                                                                    public static void elimina(TipoLinkAutoreDi y) {
                                                                                                       if (y := null \&\&y.getArticolo().estSottoEsame()) { //nota non richiesto dalla traccia!
                                                                                                         AssociazioneAutoreDi k = new AssociationeAuthoreDi(v):
                                                                                                        k.link.getAutore().eliminaLinkAutoreDi(k);
                                                                                                         k.link.getArticolo().eliminaLinkAutoreDi(k);
                                                                                                      }
                                                                                                    }
                                                                                                   }
                                                                                                   Univ. Roma "La Sapienza", Fac. Ingegneria: Progettazione del Software I, A.A. 2004/05 30
              La classe Java TipoLinkAutoreDi
// File Sottomissioni/TipoLinkAutoreDi.java
package Sottomissioni;
import Sottomissioni.Autore.*;
public class TipoLinkAutoreDi {
  private final Autore lAutore;
  private final Articolo lArticolo;
  public TipoLinkAutoreDi(Autore a, Articolo p)
    throws EccezionePrecondizioni {
    if (a == null || p == null) // CONTROLLO PRECONDIZIONI
      throw new EccezionePrecondizioni
        ("Gli oggetti devono essere inizializzati");
    lAutore = a; lArticolo = p;
  \mathbf{I}public boolean equals(Object o) {
    if (o != null && getClass().equals(o.getClass())) {
      TipoLinkAutoreDi t = (TipoLinkAutoreDi)o;
      return t.lArticolo == lArticolo &&
        t.lAutore == lAutore;
    }
    else return false;
  }
  public int hashCode() {
    return lAutore.hashCode() + lArticolo.hashCode();
                                                                                                    }
                                                                                                     public Autore getAutore() { return lAutore; }
                                                                                                     public Articolo getArticolo() { return lArticolo; }
                                                                                                    public String toString() {
                                                                                                      return lAutore.getNome() + " " +
                                                                                                        lArticolo.getTitolo();
                                                                                                    }
                                                                                                  }
```
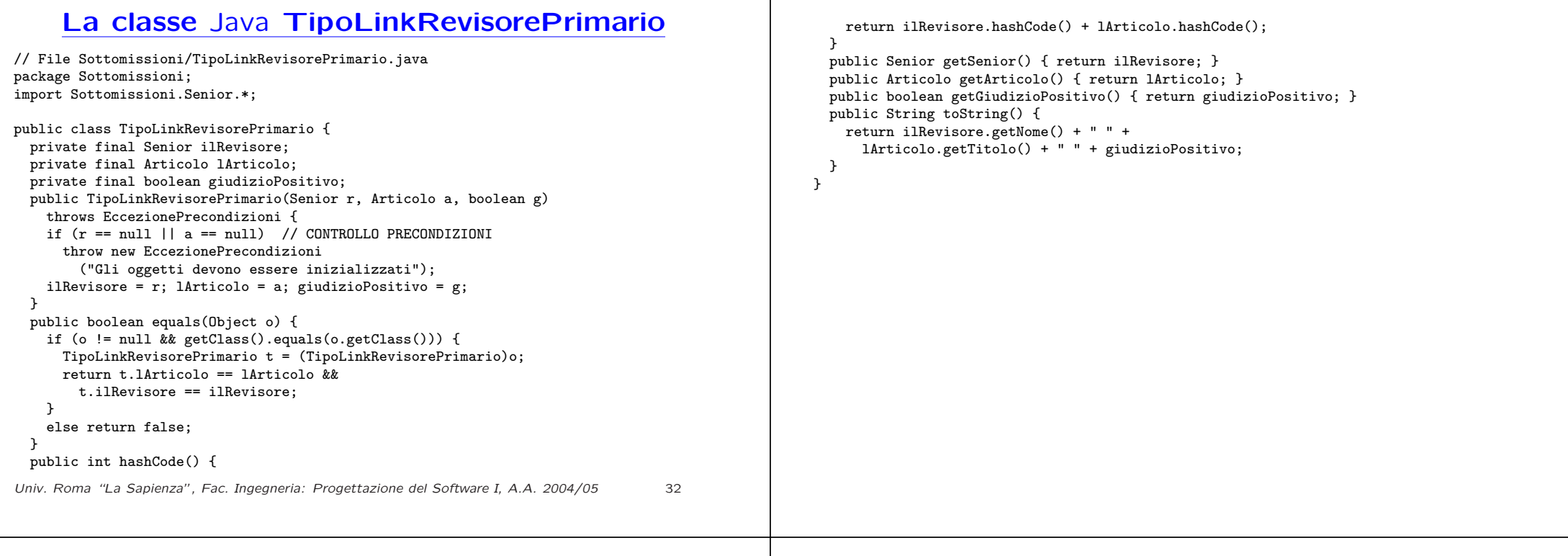

### **La classe** Java **TipoLinkRevisoreSecondario**

```
// File Sottomissioni/TipoLinkRevisoreSecondario.java
package Sottomissioni;
import Sottomissioni.Junior.*;
public class TipoLinkRevisoreSecondario {
 private final Junior ilRevisore;
 private final Articolo lArticolo;
 private final int voto;
 public TipoLinkRevisoreSecondario(Junior r, Articolo a, int v)
    throws EccezionePrecondizioni {
    if (r == null || a == null) // CONTROLLO PRECONDIZIONI
      throw new EccezionePrecondizioni
        ("Gli oggetti devono essere inizializzati");
    if (v < 0 | v > 9) // CONTROLLO VOTO SIGNIFICATIVO
      throw new EccezionePrecondizioni("Il voto deve essere compreso tra 0 e 9");
    ilRevisore = r: lArticolo = a: voto = v:
 }
 public boolean equals(Object o) {
    if (o != null && getClass().equals(o.getClass())) {
      TipolinkReview iso reSecondario t = (TipolinkReview isoreSecondario)o;return t.lArticolo == lArticolo &&t.ilRevisore == ilRevisore;
    }
Univ. Roma "La Sapienza", Fac. Ingegneria: Progettazione del Software I, A.A. 2004/05 33
```

```
else return false;
  }
  public int hashCode() {
    return ilRevisore.hashCode() + lArticolo.hashCode();
  }
  public Junior getJunior() { return ilRevisore; }
  public Articolo getArticolo() { return lArticolo; }
  public int getVoto() { return voto; }
  public String toString() {
    return ilRevisore.getNome() + " " +
      lArticolo.getTitolo() + " " + voto;
 }
}
```
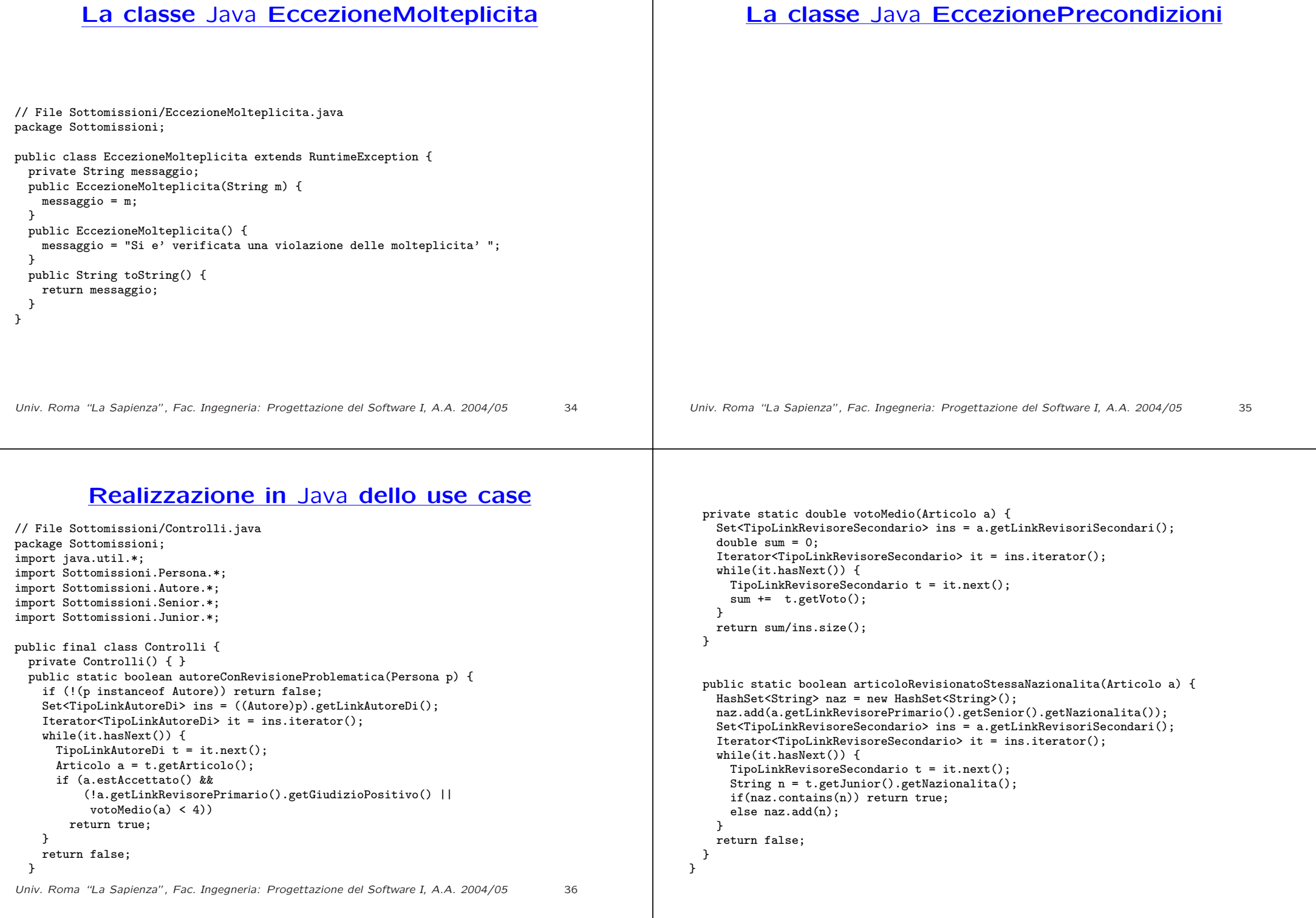